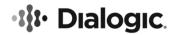

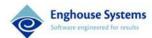

# Dialogic® PowerMedia™ HMP for Windows Release 3.0

**Release Notes** 

## **Copyright and Legal Notice**

Copyright © 2023 Enghouse Systems Limited ("Enghouse"). All Rights Reserved. You may not reproduce this document in whole or in part without permission in writing from Enghouse at the address provided below.

All contents of this document are furnished for informational use only and are subject to change without notice and do not represent a commitment on the part of Enghouse and its affiliates or subsidiaries ("Enghouse"). Reasonable effort is made to ensure the accuracy of the information contained in the document. However, Enghouse does not warrant the accuracy of this information and cannot accept responsibility for errors, inaccuracies or omissions that may be contained in this document.

INFORMATION IN THIS DOCUMENT IS PROVIDED IN CONNECTION WITH DIALOGIC® PRODUCTS. NO LICENSE, EXPRESS OR IMPLIED, BY ESTOPPEL OR OTHERWISE, TO ANY INTELLECTUAL PROPERTY RIGHTS IS GRANTED BY THIS DOCUMENT. EXCEPT AS PROVIDED IN A SIGNED AGREEMENT BETWEEN YOU AND ENGHOUSE, ENGHOUSE ASSUMES NO LIABILITY WHATSOEVER, AND ENGHOUSE DISCLAIMS ANY EXPRESS OR IMPLIED WARRANTY, RELATING TO SALE AND/OR USE OF ENGHOUSE PRODUCTS INCLUDING LIABILITY OR WARRANTIES RELATING TO FITNESS FOR A PARTICULAR PURPOSE, MERCHANTABILITY, OR INFRINGEMENT OF ANY INTELLECTUAL PROPERTY RIGHT OF A THIRD PARTY.

Enghouse products are not intended for use in certain safety-affecting situations.

Due to differing national regulations and approval requirements, certain Enghouse products may be suitable for use only in specific countries, and thus may not function properly in other countries. You are responsible for ensuring that your use of such products occurs only in the countries where such use is suitable. For information on specific products, contact Enghouse at <a href="mailto:legal.operations@enghouse.com">legal.operations@enghouse.com</a>

It is possible that the use or implementation of any one of the concepts, applications, or ideas described in this document, in marketing collateral produced by or on web pages maintained by Enghouse may infringe one or more patents or other intellectual property rights owned by third parties. Enghouse does not provide any intellectual property licenses with the sale of Enghouse products other than a license to use such product in accordance with intellectual property owned or validly licensed by Enghouse and no such licenses are provided except pursuant to a signed agreement with Enghouse. More detailed information about such intellectual property is available from Enghouse's legal department at **80 Tiverton Court, Suite 800 Markham, Ontario L3R 0G4**.

Enghouse encourages all users of its products to procure all necessary intellectual property licenses required to implement any concepts or applications and does not condone or encourage any intellectual property infringement and disclaims any responsibility related thereto. These intellectual property licenses may differ from country to country and it is the responsibility of those who develop the concepts or applications to be aware of and comply with different national license requirements.

Dialogic, Dialogic Pro, DialogicOne, Dialogic Buzz, Brooktrout, BorderNet, PowerMedia, PowerVille, PowerNova, ControlSwitch, I-Gate, Veraz, Cantata, TruFax, and NMS Communications, among others as well as related logos, are either registered trademarks or trademarks of Enghouse and its affiliates or subsidiaries. Enghouse's trademarks may be used publicly only with permission from Enghouse. Such permission may only be granted by Enghouse legal department at **80 Tiverton Court, Suite 800 Markham, Ontario L3R 0G4**. Any authorized use of Enghouse's trademarks will be subject to full respect of the trademark guidelines published by Enghouse from time to time and any use of Enghouse's trademarks requires proper acknowledgement.

The names of actual companies and products mentioned herein are the trademarks of their respective owners.

This document discusses one or more open source products, systems and/or releases. Enghouse is not responsible for your decision to use open source in connection with Enghouse products (including without limitation those referred to herein), nor is Enghouse responsible for any present or future effects such usage might have, including without limitation effects on your products, your business, or your intellectual property rights.

## **Table of Contents**

| Dia | alogic® PowerMedia™ HMP for Windows Release 3.0                   |    |
|-----|-------------------------------------------------------------------|----|
| 1.  | Revision History                                                  | 4  |
| 2.  | Post Release Developments                                         | 7  |
|     | Media Streaming Support for AMR, AMR-WB and EVS Codecs            |    |
|     | Multitrack Audio Wave Recording                                   |    |
|     | Google Cloud Platform (GCP) Support                               | 7  |
|     | Secure RTP With First Party Call Control                          |    |
|     | IPv6 Call Control                                                 |    |
|     | Driver Certification Updates with HMP Windows Service Update 538  |    |
|     | NAT Traversal Support for 1PCC Applications in Cloud Environments |    |
|     | AMR2 Audio Codec Support                                          |    |
|     | Transmit RFC 2833/RFC 4733 Tone Events                            |    |
|     | Microsoft Windows 11 and Windows Server 2022 Support              |    |
|     | Increased Channel Density                                         |    |
| 3.  | Release Issues                                                    | 9  |
| 4.  | Documentation Updates                                             | 13 |
|     | NAT Traversal Feature                                             | 13 |
|     | AMR2 Codec Support                                                |    |
|     | Transmit RFC 2833/RFC 4733 Tone Events                            |    |
|     | Secure RTP With First Party Call Control                          |    |
|     | IPv6 Call Control                                                 |    |
|     | Multitrack Audio Wave Recording Feature                           |    |
|     | Individual Party Multitrack Recording                             |    |
|     | Two-Party Multitrack Recording                                    |    |
|     | MM_MEDIA_AUDIO Updates                                            |    |
|     | Port Connections                                                  |    |
|     | TX Mirror Port                                                    | _  |
|     |                                                                   |    |

## 1. Revision History

This section summarizes the changes made in this and, if applicable, each previously published version of the Release Notes for PowerMedia™ HMP for Windows Release 3.0, which is a document that is planned to be periodically updated throughout the lifetime of the release.

| Revision    | Release Date     | Notes                                                                 |
|-------------|------------------|-----------------------------------------------------------------------|
| 05-2508-130 | December<br>2023 | Updates to support PowerMedia HMP for Windows 3.0 Service Update 554. |
|             |                  | Release Issues:                                                       |
|             |                  | HMP-1715                                                              |
| 05-2508-129 | August 2023      | Updates to support PowerMedia HMP for Windows 3.0 Service Update 551. |
|             |                  | Post Release Developments:                                            |
|             |                  | Multitrack audio wav recording                                        |
|             |                  | <ul> <li>Support for GCP as of Service Update 550</li> </ul>          |
|             |                  | <ul> <li>MM streaming support for AMR, AMR-WB and<br/>EVS</li> </ul>  |
|             |                  | Release Issues:                                                       |
|             |                  | HMP-1695, HMP-1694, HMP-1664, HMP-1424                                |
| 05-2508-128 | May 2023         | Updates to support PowerMedia HMP for Windows 3.0 Service Update 550. |
|             |                  | Release Issues:                                                       |
|             |                  | HMP-1665, HMP-1654, HMP-1640, HMP-1630, HMP-<br>1625.                 |
| 05-2508-127 | March 2023       | Updates to support PowerMedia HMP for Windows 3.0 Service Update 548. |
|             |                  | Post Release Developments:                                            |
|             |                  | Added the following new features:                                     |
|             |                  | Secure RTP With First Party Call Control                              |
|             |                  | Ipv6 Call Control                                                     |
|             |                  | Release Issues:                                                       |
|             |                  | HMP-1621, HMP-1601, HMP-1522, HMP-1436,<br>HMP-1150.                  |

| Revision    | Release Date      | Notes                                                                                                    |
|-------------|-------------------|----------------------------------------------------------------------------------------------------|
| 05-2508-126 | December<br>2022  | Updates to support PowerMedia HMP for Windows 3.0<br>Service Update 545.<br>Release Issues:<br>HMP-1558, HMP-1537, HMP-1521                                                                                                    |
| 05-2508-125 | September<br>2022 | Updates to support PowerMedia HMP for Windows 3.0 Service Update 543. Release Issues: Added the following resolved defects: HMP-1523, HMP-1517, HMP-1507, HMP-1506, HMP-1500, HMP-1499, HMP-1494.                                                                                                    |
| 05-2508-124 | March 2022        | Updates to support PowerMedia HMP for Windows 3.0 Service Update 540.  Added Section 4 that incorporates new API information.  Release Issues:  Added the following resolved defects:  HMP-1472, HMP-1468.                                                                                                    |
| 05-2508-123 | December<br>2021  | Updates to support PowerMedia HMP for Windows 3.0 Service Update 538.  Post Release Developments:  Added the following new features:  NAT Traversal for 1PCC  AMR2  Transmit RFC 2833/RFC 4733 Tone Events  Microsoft Windows 11 and Windows Server 2022  Release Issues:  Added the following resolved defects:  HMP-1408, HMP-1332, HMP-1126. |

| Revision    | Release Date | Notes                                                                                                    |
|-------------|--------------|----------------------------------------------------------------------------------------------------|
| 05-2508-122 | June 2021    | Archived previous revision of the document.                                                                         |
|             |              | Updates to support PowerMedia HMP for Windows 3.0 Service Update 533.                                               |
|             |              | Release Issues:                                                                                                    |
|             |              | Added the following resolved defects:                                                                               |
|             |              | HMP-1317, HMP-1311, HMP-1245, HMP-1244, HMP-<br>1234, HMP-1223, HMP-1149, HMP-1144, HMP-1141,<br>HMP-1136, HMP-965. |

## 2. Post Release Developments

This section describes significant changes after the general availability release.

## Media Streaming Support for AMR, AMR-WB and EVS Codecs

HMP 3.0 Windows Service Update 551 adds support for AMR, AMR-WB and EVS codecs when using the media streaming API functions. For more information regarding media streaming APIs, refer to the *Dialogic*® *Multimedia API Programming Guide and Library Reference*.

## **Multitrack Audio Wave Recording**

With Service Update 551, HMP for Windows adds support for audio recording to dual-track (stereo) .wav files. This multitrack record feature enables applications to record two separate audio sources into different tracks. This feature can be utilized by call centers, E911 applications, banking applications, and monitoring applications to record two audio callers, such as agent and client, as different tracks rather than recording the mixed output of an audio conference. An additional use case of this feature enables applications to capture an audio recording of the HMP system input and output of the caller (i.e., what the caller hears and what the caller says) in a single dual-track (stereo) .wav file.

For more information, refer to the Documentation Updates section later in this document.

### Google Cloud Platform (GCP) Support

Dialogic® PowerMedia™ HMP for Windows Release 3.0 Service Update 550 adds support for Google Cloud Platform (GCP) instances running Microsoft Windows Server 2022 Datacenter or later. HMP has been qualified on the e2-medium, n2-standard, n2d-standard, t2d-standard, and c3-highcpu instance types. Two or more VCPU are supported; the required instance size is dependent on the number of ports in use during run time and depends on HMP and application performance requirements.

**Note**: Depending on use case, an application may need to configure SIP headers ("Contact", "From") using the external IP address of the instance. When using SIP in 1PCC mode, this can be accomplished by using the NAT Traversal Support for 1PCC Applications in Cloud Environments released with Service Update 538.

## **Secure RTP With First Party Call Control**

With Service Update 548, HMP for Windows adds functionality to support Secure RTP calls when using the first party call control (1PCC) model.

For more information, refer to the Documentation Updates section later in this document.

#### IPv6 Call Control

With Service Update 548, HMP for Windows adds functionality to support IPv6 call control. For more information, refer to the Documentation Updates section later in this document.

## **Driver Certification Updates with HMP Windows Service Update 538**

HMP Windows SU538 contains updated hardware driver certificates issued by DigiCert. The new root certificate DigiCert Trusted Root G4 must be installed prior to updating to HMP Windows SU538. The G4 certificate is installed automatically as long as "Automatic Root Certificate Update" in the Local Group Policy is enabled.

## **NAT Traversal Support for 1PCC Applications in Cloud Environments**

With Service Update 538, HMP for Windows adds NAT Traversal functionality that enables SIP and RTP access to the public network in cloud environments where a media server only has access to a network interface with a local IP address.

For more information, refer to the Documentation Updates section later in this document.

## **AMR2 Audio Codec Support**

With Service Update 538, HMP for Windows adds support for the AMR2 codec. The AMR2 codec is a restricted subset of AMR codec functionality provided for VoLTE compatibility with older UMTS networks.

For more information, refer to the Documentation Updates section later in this document.

## **Transmit RFC 2833/RFC 4733 Tone Events**

With Service Update 538, HMP for Windows adds support for sending RFC 2833/RFC 4733 telephony events. This feature allows an application to transmit a sequence of both DTMF and non-DTMF telephony events, including hookflash, over an IP network.

For more information, refer to the Documentation Updates section later in this document.

## Microsoft Windows 11 and Windows Server 2022 Support

With Service Update 538, HMP for Windows has been qualified to run on Microsoft Windows 11 and Windows Server 2022.

## **Increased Channel Density**

With Service Update 533, Dialogic PowerMedia HMP for Windows Release 3.0 now supports up to 3000 ports of audio.

## 3. Release Issues

| Issue<br>Type | Defect<br>No. | SU<br>No. | Product<br>or Com-<br>ponent | Description                                                                                                    |
|---------------|---------------|-----------|------------------------------|----------------------------------------------------------------------------------------------------|
| Resolved      | HMP-1715      | 554       | IPHOST                       | An issue introduced in SU550 that impacted SIP call rates/density has been addressed.                                                                                       |
| Resolved      | HMP-1695      | 551       | IPHOST                       | An update was made to prevent additional characters from being included in the 200 OK SDP a=crypto line.                                                                    |
| Resolved      | HMP-1694      | 551       | IPHOST                       | An update was made to address an IPHOST library exception when accepting a ReINVITE during a 1PCC SRTP call.                                                                |
| Resolved      | HMP-1664      | 551       | IPHOST                       | An issue that caused SIP TLS connections to fail has been addressed.                                                                                                    |
| Resolved      | HMP-1424      | 551       | Driver                       | An update was made to address a memory leak when mismatched dynamic payload types are used. Note that packets with an incorrect payload type are dropped and not processed. |
| Resolved      | HMP-1665      | 550       | IPHOST                       | An issue that caused the SIP stack to leak call resources when handling SIP forking has been addressed.                                                                     |
| Resolved      | HMP-1654      | 550       | IPHOST                       | An update was made to prevent adding crypto lines to the SDP for outbound calls.                                                                                            |
| Resolved      | HMP-1640      | 550       | IPHOST                       | An issue that caused an application segfault when no IPv6 proxy was specified has been addressed.                                                                           |
| Resolved      | HMP-1630      | 550       | IPHOST                       | An issue that prevented calls from being answered has been addressed.                                                                                                    |
| Resolved      | HMP-1625      | 550       | IPHOST                       | An issue was addressed that prevented use of Elliptic Curve Diffie-Hellman ciphers for SIP TLS.                                                                             |
| Resolved      | HMP-1621      | 548       | Driver                       | An issue introduced in SU 545 that caused connection failures between DX devices and thinblade timeslots has been addressed.                                                |

| Issue<br>Type | Defect<br>No. | SU<br>No. | Product<br>or Com-<br>ponent | Description                                                                                                    |
|---------------|---------------|-----------|------------------------------|----------------------------------------------------------------------------------------------------|
| Resolved      | HMP-1601      | 548       | НМР                          | An issue was addressed that caused unexpected bit rate changes in RTP streams encoded in EVS.                                          |
| Resolved      | HMP-1522      | 548       | НМР                          | An issue was addressed that prevented RTCP receiver reports from being sent in RECVEIVEONLY mode.                                      |
| Resolved      | HMP-1436      | 548       | Host<br>Library              | An update was made to return an IPMEV_ERROR - "Invalid Parameter" error from ipm_StartMedia() when licensed resources are all in use.  |
| Resolved      | HMP-1150      | 548       | IPHOST                       | An issue that prevented IPv6 calls through an outbound proxy has been addressed.                                                       |
| Resolved      | HMP-1558      | 545       | IPHOST                       | An issue introduced in SU 543 that caused SIP supervised transfer calls to fail has been addressed.                                    |
| Resolved      | HMP-1537      | 545       | IPHOST                       | An update was made to ensure that SDP is included in SIP 200 OK responses when processing inbound calls.                               |
| Resolved      | HMP-1521      | 545       | Driver                       | An issue that caused delayed audio during hair pinned call scenarios has been addressed.                                               |
| Resolved      | HMP-1523      | 543       | IPHOST                       | An update was made to increase the SIP SDP buffer size to prevent calls from being rejected with "413 Request Entity Too Large" error. |
| Resolved      | HMP-1517      | 543       | НМР                          | An update was made to address a crash during network driver buffer allocation.                                                         |
| Resolved      | HMP-1507      | 543       | НМР                          | An issue that caused ipm_ModifyMedia() to fail when a Native codec was selected has been addressed.                                    |
| Resolved      | HMP-1506      | 543       | Fax                          | An issue that caused ipm_StartMedia() failures when using fax T.38 has been addressed.                                                 |
| Resolved      | HMP-1500      | 543       | IPHOST                       | An update was made to ensure that SIP INVITE messages sent after a CANCEL contain the proper SDP.                                      |

| Issue<br>Type | Defect<br>No. | SU<br>No. | Product<br>or Com-<br>ponent | Description                                                                                                    |
|---------------|---------------|-----------|------------------------------|----------------------------------------------------------------------------------------------------|
| Resolved      | HMP-1499      | 543       | Host<br>Library              | An issue that caused an exception during a call to gc_stop() has been addressed.                                                    |
| Resolved      | HMP-1494      | 543       | IPHOST                       | An update was made to ensure that SIP headers containing ":" are properly encoded.                                                  |
| Resolved      | HMP-1472      | 540       | IPHOST                       | An issue that caused SIP registration using Digest Authentication to fail has been resolved.                                        |
| Resolved      | HMP-1468      | 540       | Install                      | An update was made to ensure that HMP drivers are signed with an updated certificate.                                               |
| Resolved      | HMP-1408      | 538       | IPHOST                       | An issue that caused an application crash when the SIP "Supported:" header included a comma-separated list was addressed.           |
| Resolved      | HMP-1332      | 538       | IPHOST                       | An update was made so that the SIP "identity:" and "identity-info:" headers can be read and set from an application.                |
| Resolved      | HMP-1126      | 538       | НМР                          | An issue was addressed that prevented IPM completion events from being sent to an application.                                      |
| Resolved      | HMP-1328      | 538       | Fax                          | An issue that occurred during fax receive that resulted in corrupted files approximately 3% of the time has been resolved.          |
| Resolved      | HMP-1311      | 538       | IPHOST                       | An issue that caused SIP INVITE to be rejected with 400 "Sip Parser Error" for certain SIP "Identity" header formats was addressed. |
| Resolved      | HMP-1317      | 533       | IPHOST                       | The issue that caused a SIP INVITE that followed a cancelled call not to include SDP was addressed                                  |
| Resolved      | HMP-1245      | 533       | Firmware                     | An issue that caused an HMP start failure when setting the PrmRFC2833TimeStampSkew parameter was addressed.                         |

| Issue<br>Type | Defect<br>No. | SU<br>No. | Product<br>or Com-<br>ponent | Description                                                                                                    |
|---------------|---------------|-----------|------------------------------|----------------------------------------------------------------------------------------------------|
| Resolved      | HMP-1244      | 533       | Firmware                     | The issue that caused MultiMedia recordings to fail when using the MultiMedia Streaming I/O interface was fixed.                   |
| Resolved      | HMP-1234      | 533       | Host<br>Library              | The library exception that occurred when using the MultiMedia Streaming I/O interface was addressed.                               |
| Resolved      | HMP-1223      | 533       | IPHOST                       | The issue that caused incorrect handling of the SIP REINVITE message when multiple RFC2833 lines are present in the SDP was fixed. |
| Resolved      | HMP-1149      | 533       | IPHOST                       | An issue that caused the gc_AcceptModifyCall () to fail when a REINVITE with remote port change is received was addressed.         |
| Resolved      | HMP-1144      | 533       | IPHOST                       | A fix to allow modification of the SDP content of subsequent SIP OPTIONS messages was made.                                        |
| Resolved      | HMP-1141      | 533       | IPHOST                       | An issue that occurred when calling gc_SetAuthenticationInfo() with an empty Identity element was fixed.                           |
| Resolved      | HMP-1136      | 533       | Firmware                     | An issue that caused SIP calls over an IPv6 network to fail with GCEV_TASKFAIL was addressed.                                      |
| Resolved      | HMP-965       | 533       | IPHOST                       | An issue that caused the gc_OpenEx() function to fail on systems with IPv6 addresses was fixed.                                    |

## 4. Documentation Updates

#### **NAT Traversal Feature**

NAT Traversal functionality enables SIP and RTP access to the public network in cloud environments where a media server only has access to a network interface with a local IP address.

SIP and SDP address translation is configured on gc\_Start() by setting the "nat\_external\_sip\_address" and "nat\_external\_rtp\_address" fields in the IP\_VIRTBOARD structure

The SIP external address is used to replace the host part of the addresses in the "From" header and the top "Via" header in outbound SIP request messages. The host part of the address is replaced in the "Contact" header in outbound SIP request messages and outbound SIP response messages. The SIP external address is used in 1PCC and 3PCC operating modes.

An application can use IPSET\_SIP\_MSGINFO / IPPARM\_SIP\_HDR to add SIP headers. The application must translate addresses for header types that aren't known to GlobalCall.

The RTP external address is used to replace the host part of the addresses on the o= and c= lines in outbound SDP. The RTP external address is used in 1PCC operating mode only.

The "audio\_rtp\_base\_port" field in the IP\_VIRTBOARD structure is used to configure unique UDP port ranges for the IPM devices in 1PCC operating mode when multiple media servers share one public IP address.

In a cloud environment where the media server has a local IP address, only the SIP and SDP external addresses must be configured. The SIP and SDP external addresses are set in the "nat\_external\_sip\_address" and "nat\_external\_rtp\_address" fields of the IP\_VIRTBOARD structure.

#### **IP\_VIRTBOARD Additions for NAT traversal**

The following parameters have been added to the IP\_VIRTBOARD structure to support NAT Traversal feature. For more information regarding the IP\_VIRBOARD structure, refer to the Dialogic® Global Call IP Technology Guide.

- nat\_external\_sip\_address (structure version >= 0x118 only)

  Specifies the host address that will replace the host address in From, Contact and Via headers in outbound SIP messages. The value can be any string, e.g. an IPv4 address, an IPv6 address or an FQDN. SIP address translation is disabled by default. This field applies to 1PCC and 3PCC operating modes.
- nat\_external\_rtp\_address (structure version >= 0x118 only)
  Specifies the host address that will replace the host addresses on the c= and o= SDP lines in all outbound SDP. The value must be an IPv4 address or an IPv6 address. SDP address translation is disabled by default. This field applies to 1PCC operating mode only.
- audio\_rtp\_base\_port (structure version >= 0x118 only)

  Sets the IPM base UDP port. The default value is 0 which means the default IPM base UDP port will be used. This field applies to 1PCC operating mode only.

#### **Configuring Multiple Servers Sharing a Single Public Address**

Multiple media servers can also share a single public IP address. Forwarding rules are configured on the NAT device for each media server. Each media server's UDP and TCP ports are configured so they don't overlap.

```
Media server 1 configuration
```

SIP UDP port 5060

SIP TCP port 5060

RTP / RTP base UDP port 20000

#### Media server 2 configuration

SIP UDP port 5070

SIP TCP port 5070

RTP / RTP base UDP port 30000

#### SIP and RTP to media server 1

Public Private

SIP 172.1.1.10:5060 -> 192.168.1.20:5060 RTP 172.1.1.10:20000 -> 192.168.1.20:20000

#### SIP and RTP to media server 2

Public Private

SIP 172.1.1.10:5070 -> 192.168.1.30:5070 RTP 172.1.1.10:30000 -> 192.168.1.30:30000

The following IP\_VIRTBOARD fields are used to configure the network interface IP address, UDP ports and TCP port for SIP on gc\_Start():

localIP

localIPv6

localIPv6\_iface\_name

sip\_signaling\_port

audio\_rtp\_port\_base

### **AMR2 Codec Support**

The AMR2 codec is a restricted subset of AMR codec functionality provided for VoLTE compatibility with older UMTS networks. The use of AMR2 promotes Tandem Free Operation (TFO) and Transcoder Free Operation (TrFO) when a legacy network utilizes a restricted subset of AMR modes.

Support for AMR2 and AMR Mode Change Restrictions are specified as an optional, but recommended requirement by the IMS VoLTE specification IR.92, "IMS Profile for Voice and SMS". AMR2 provides compatibility with multiple AMR codec types, including FR AMR, HR AMR, UMTS AMR, and OHR AMR.

RFC 4867 and 3GPP TS 26.114 describe AMR2 and how the AMR2 features are negotiated using SDP. The IPM device provides the media path processing required for the following SDP parameters:

mode-set

mode-change-period

mode-change-capability

mode-change-neighbor

The following new macros are bitwise OR'd into the unCoderOptions field of the existing IPM\_AUDIO\_CODER\_OPTIONS\_INFO structure to configure AMR2.

CODER\_OPT\_AMR\_MODE\_CHANGE\_NEIGHBOR(neighbor) where "neighbor" is 0 or 1 as defined in RFC 4867.

CODER\_OPT\_AMR\_MODE\_CHANGE\_PERIOD(period) where "period" is 1 or 2 as defined in RFC 4867.

CODER\_OPT\_AMR\_MODE\_SET(set) where each bit in "set" indicates a bitrate in the mode-set. The bit definitions are as follows.

Bit Definition for AMR

| Bit | Bitrate (kbps) |
|-----|----------------|
| 0   | 4.75           |
| 1   | 5.15           |
| 2   | 5.90           |
| 3   | 6.70           |
| 4   | 7.40           |
| 5   | 7.95           |
| 6   | 10.2           |
| 7   | 12.2           |

Bit Definition for AMR-WB

| Bit | Bitrate (kbps) |
|-----|----------------|
| 0   | 6.60           |
| 1   | 8.85           |
| 2   | 12.65          |
| 3   | 14.25          |
| 4   | 15.85          |
| 5   | 18.25          |
| 6   | 19.85          |
| 7   | 23.05          |
| 8   | 23.85          |

CMR rule and packing mode configuration are supported in previous releases. The following macros have been added to this release.

CODER\_OPT\_AMR\_CMR\_RULE(rule) where "rule" is CODER\_OPT\_AMR\_CMR\_TRACK or CODER\_OPT\_AMR\_CMR\_LIMIT

CODER\_OPT\_AMR\_PACKING\_MODE(mode) where "mode" is CODER\_OPT\_AMR\_OCTET or CODER\_OPT\_AMR\_EFFICIENT

#### **Example AMR2 configuration**

The following example demonstrates the IPM REMOTE configuration for an endpoint that includes the following AMR2 related attributes in SDP.

a=fmtp:96 mode-set=0,2,4,7; mode-change-period=2, \

mode-change-neighbor=1; mode-change-capability=2

#### **Example code**

```
/* Setup IP address here */
 // Remote Audio Coder
ipmMediaInfo.MediaData[unCount].eMediaType = MEDIATYPE AUDIO REMOTE CODER INFO;
ipmMediaInfo.MediaData[unCount].mediaInfo.AudioCoderInfo.eCoderType =
CODER TYPE AMRNB 12 2k;
ipmMediaInfo.MediaData[unCount].mediaInfo.AudioCoderInfo.eFrameSize =
CODER FRAMESIZE 20;
ipmMediaInfo.MediaData[unCount].mediaInfo.AudioCoderInfo.unFramesPerPkt = 1;
ipmMediaInfo.MediaData[unCount].mediaInfo.AudioCoderInfo.eVadEnable =
CODER VAD ENABLE
ipmMediaInfo.MediaData[unCount].mediaInfo.AudioCoderInfo.unCoderPayloadType = 96;
ipmMediaInfo.MediaData[unCount].mediaInfo.AudioCoderInfo.unRedPayloType = 0;
unCount++;
ipmMediaInfo.MediaData[unCount].eMediaType =
MEDIATYPE AUDIO REMOTE CODER OPTIONS INFO;
ipmMediaInfo.MediaData[unCount].mediaInfo.AudioCoderOptionsInfo = {0};
ipmMediaInfo.MediaData[unCount].mediaInfo.AudioCoderOptionsInfo.unVersion =
                                IPM AUDIO CODER OPTIONS INFO VERSION;
ipmMediaInfo.MediaData[unCount].mediaInfo.AudioCoderOptionsInfo.unCoderOptions=
                   CODER OPT AMR CMR RULE (CODER OPT AMR CMR TRACK) |
                   CODER OPT AMR PACKING MODE (CODER OPT AMR EFFICIENT) |
                   CODER OPT AMR MODE CHANGE NEIGHBOR (1)
                   CODER_OPT_AMR_MODE_CHANGE_PERIOD(2) |
                   CODER OPT AMR MODE SET (0x95);
unCount++
 ipmMediaInfo.unCount = unCount;
```

For more information on IP Media codec configuration, refer to the *Dialogic*® *IP Media Library API Programming Guide and Library Reference.* 

## **Transmit RFC 2833/RFC 4733 Tone Events**

This feature allows an application to transmit a sequence of both DTMF and non-DTMF telephony events over an IP network by calling ipm\_SendTelephonySignals(). This can be used in generating all RFC 4733 tone event definitions (0-255) beyond the initial set of DTMF telephony events (0-15) used to represent digits 0-9, A-D, \*, #. This can also be used to generate a non-DTMF telephony event, such as a Hookflash event, and DTMF RFC 2833/RFC 4733 RTP telephony events based on WebRTC signaling events in a WebRTC Gateway application. The feature also allows an application to support the modem and text tone event definitions specified in RFC 4734 (https://tools.ietf.org/html/rfc4734), or channel oriented signaling tone events specified in RFC 5244 (https://tools.ietf.org/html/rfc5244).

The RFC 4733 (https://tools.ietf.org/html/rfc4733) recommendation specifies the "RTP Payload for DTMF Digits, Telephony Tones and Telephony Signals" and obsoletes the original RFC 2833 specification. The send/receive RFC 4733 tone event capability is integrated into the standard DTMF digit generation and detection API when RFC 2833/RFC 4733 mode is negotiated upon SDP media session establishment.

Note: ipm\_SendTelephonySignals() is only available when audio is encoded. It's not available for native audio.

#### **New DTMF Transfer Mode**

The Dialogic® IP Media Library API can be used to configure which DTMF transfer mode (inband, RFC 2833, or out-of-band) is used by the application. The mode is set on a perchannel basis using ipm\_SetParm() and the IPM\_PARM\_INFO data structure.

DTMFXFERMODE\_RFC2833\_APP

This transfer mode is the same as DTMFXERMODE\_RFC2833 except that inband tones are not converted into RFC 2833 DTMF events by the IPM transmitter. The tones are still clamped. In this mode, telephony events are generated exclusively by the application when ipm SendTelephonySignals() is called.

#### **Function Information**

Name: int ipm\_SendTelephonySignals (nDeviceHandle, \*pDigitInfo, usMode)

Inputs:

int nDeviceHandle

• IP Media device handle IPM\_TELEPHONY\_SEQUENCE\_INFO

\*pInfo

pointer to information structure

unsigned short usMode

async or sync mode setting

Returns:

0 on success

-1 on failure

Includes:

srllib.h, ipmlib.h

Category:

Media Session

Mode: asynchronous or synchronous

#### **Description**

The ipm\_SendTelephonySignals() function instructs the IPM device to generate a sequence of RFC 2833/RFC 4733 telephony events over an IP network. The on/off time and volume of each telephony event is configurable.

The transfer mode must be set to DTMFXERMODE\_RFC2833 or DTMFXERMODE\_RFC2833\_APP for the telephony events to be transmitted on the network. Refer to the ipm\_SetParm( ) for more information.

Parameter Description

nDeviceHandle handle of the IP Media device

pInfo pointer to the IPM\_TELEPHONY\_SEQUENCE\_INFO structure

usMode operation mode. Set to EV\_ASYNC for asynchronous execution or to

EV\_SYNC for synchronous execution

#### **Termination Events**

IPMEV\_SEND\_TELEPHONY\_SIGNALS

Indicates successful completion. The given telephony event sequence has been transmitted to the remote endpoint. If ipm\_Stop() is called while a sequence is being generated,

generation is stopped immediately and the IPMEV\_SEND\_TELEPHONY\_SIGNALS termination event is generated, followed by the IPMEV\_STOP termination event.

IPMEV\_SEND\_TELEPHONY\_SIGNALS\_FAIL

Indicates that the function failed. See the "Errors" section below for a list of error codes.

#### **Cautions**

ipm\_SendTelephonySignals() is only available when audio is encoded. It's not available for native audio.

When the transfer mode is set to DTMFXFERMODE\_RFC2833, inband tones that are converted to telephony events will conflict with telephony events that are generated by the application at the same time.

The DTMFXFERMODE\_RFC2833\_APP mode disables telephony event generation from inband tones on the transmit side. While in DTMFXFERMODE\_RFC2833\_APP mode, an application can detect inbound tones or telephony events using a DX device or detect inbound telephony events using IPM telephony event reporting. The detected tones/events can be regenerated using ipm\_SendTelephonySignals().

#### **Errors**

If the function returns -1 to indicate failure, call ATDV\_LASTERR( ) and ATDV\_ERRMSGP( ) to return one of the following errors:

EIPM BUSY

Channel is busy.

EIPM INTERNAL

Internal error.

EIPM INV MODE

Invalid mode.

EIPM\_INV\_STATE

Invalid state. Initial command did not complete before another function call was made.

EIPM SYSTEM

System error.

If the IPMEV\_SEND\_TELEPHONY\_SIGNALS\_FAIL termination event is received, call ATDV\_LASTERR() and ATDV\_ERRMSGP() to return one of the following errors:

EIPM INVALID EVENT ID

The event ID is not in the range 0 through 255.

EIPM\_INVALID\_VOLUME

The volume is not in the range 0 through 63.

```
EIPM_INVALID_OPTIONS
```

Options value is wrong.

```
EIPM INVALID SIGNAL TYPE
```

Unrecognized signal type. The signal type must be "event".

```
EIPM PAYLOAD TYPE NOT IMPLEMENTED
```

Per sequence/per event RTP payload type is not implemented. The telephony event payload type must be set by the PARMCH\_RFC2833EVT\_TX\_PLT to ipm\_SetParm().

```
EIPM_PTIME_NOT_IMPLEMENTED
```

Per sequence/per event ptime is not implemented. The frame time of the codec selected in ipm\_StartMedia() is always used.

```
EIPM_CLOCK_RATE_NOT_IMPLEMENTED
```

Per sequence/per event clock rate is not implemented. The RTP clock rate of the codec selected in ipm\_StartMedia( ) is always used.

```
EIPM_TONE_NOT_IMPLEMENTED
```

This function can only generate telephony events. Telephony tones can not be generated by this function.

```
EIPM OUT OF RANGE
```

An event ID in the "telephony event ID string" is too large. The maximum value is 255.

```
EIPM_TOO_MANY_DIGITS
```

An event ID in the "telephony event ID string" contains too many digits. The maximum number of digits is 3.

```
EIPM_INVALID_CHARACTER
```

The "telephony event ID string" contains an invalid character. Valid characters are comma and decimal digits.

#### Example 1

In this example, the "telephony event ID string" is used to generate the sequence.

```
void SendTelephonySignalsExample1(int handle)
{
    IPM TELEPHONY SEQUENCE INFO seq;
```

```
The second parameter to the INIT function is set to zero since it
    doesn't apply
          to strEventIDs. It's only used for the signal array.
    INIT IPM TELEPHONY SEQUENCE INFO(&seq, 0);
    // These apply to each event in the event ID string.
    seq.sVolume = 7; // dBm0/sign dropped as defined in RFC 4733 <math>seq.usDuration =
    200; // milliseconds
          This is the duration of the gap between events in the event ID string.
    seq.unInterval = 100; // milliseconds
          The event ID string is a comma separated list of telephony event IDs.
    The following
    //
          list includes DTMF 1,2,3 and hook flash.
    seq.strEventIDs = "1,2,3,16";
    if( ipm SendTelephonySignals(handle, &seq, EV ASYNC) == -1 )
    printf("ipm SendTelephonySignals() failed, %s (%ld)\n", ATDV ERRMSGP(handle),
    ATDV LASTERR (handle));
    FREE IPM TELEPHONY SEQUENCE INFO(&seq); // this must be called
}
```

#### Example 2

In this example, the "telephony signal array" is used to generate the sequence. The volume and duration can be configured for each event.

```
void SendTelephonySignalsExample2(int handle)
{
     IPM TELEPHONY SEQUENCE INFO seq;
     IPM TELEPHONY EVENT INFO
                                 pEventInfo;
          The "count" parameter is set to 3 since there are 3 elements in the
     telephony
          event array defined below.
     INIT IPM TELEPHONY SEQUENCE INFO(&seq, 3);
     // These are the default values that will be used for the event array
     elements.
     seq.sVolume = 7;
     seq.usDuration
                      = 200;
     seq.unInterval = 100;
     //
          The volume and duration aren't set in this element, so the default
     values
          above are used.
```

```
pEventInfo = INIT IPM TELEPHONY EVENT INFO(&seq);
pEventInfo->eTelephonyEventID = SIGNAL ID EVENT DTMF 0;
      The volume and duration set on the next two events override the volume,
duration
      and interval values set above.
pEventinfo = INIT IPM TELEPHONY EVENT INFO(&seq);
pEventInfo->eTelephonyEventID = SIGNAL ID OFF; // pseudo event ID to insert a
gap between events
pEventInfo->usDuration = 150;
pEventinfo = INIT IPM TELEPHONY EVENT INFO(&seq);
pEventInfo->eTelephonyEventID = SIGNAL ID EVENT DTMF 1;
pEventInfo->sVolume
pEventInfo->usDuration = 185; // this is rounded up to the next frame period,
e.g. 200 milliseconds for 20 millisecond G.711
if( ipm_SendTelephonySignals(handle_, &seq, EV_ASYNC) == -1 )
{
printf("ipm SendTelephonySignals() failed, %s (%ld)\n", ATDV ERRMSGP(handle ),
ATDV LASTERR (handle ));
}
FREE IPM TELEPHONY SEQUENCE INFO(&seq); // this must be called
```

For more information on IP Media API functionality, refer to the Dialogic® IP Media Library API Programming Guide and Library Reference.

## **Secure RTP With First Party Call Control**

Secure RTP (http://www.ietf.org/rfc/rfc3711.txt) is a method that allows for secure encrypted transmission of RTP data between endpoints. Secure RTP functionality has been previously supported with HMP when using third party call control (3PCC) mode. In 3PCC mode, the application is responsible for selecting the encryption method, key generation, negotiation, and state transitions between the endpoints. This HMP release adds functionality for supporting Secure RTP when using first party call control (1PCC) configuration. In 1PCC mode, these steps are managed within the HMP GlobalCall libraries. Secure RTP can be used in conjunction with SIP TLS (https://www.rfc-editor.org/rfc/rfc5246.txt) to provide a secure method for two endpoints using SRTP to exchange the necessary setup information, including SRTP keys.

#### **Supported crypto suites**

HMP supports the following crypto suites through 1PCC:

- AES\_CM\_128\_HMAC\_SHA1\_80
- AES CM 128 HMAC SHA1 32
- AES\_CM\_256\_HMAC\_SHA1\_80
- AES\_CM\_256\_HMAC\_SHA1\_32

#### **Enabling 1PCC SRTP**

The feature is enabled by including a GC\_PARM\_BLK with parameter set ID GCSET\_CHAN\_CAPABILITY and parameter ID of IPPARM\_ENABLE\_SRTP\_1PCC. Setting the value to IP\_DISABLE disables Secure RTP (default), setting to IP\_ENABLE enables Secure RTP.

The HMP license on the target system must include Encryption (SRTP / TLS) in the license configuration to enable support for this feature. An "IPERR\_BAD\_PARAM" is returned when enabling the feature if Encryption is not included in the HMP license.

#### **Example code**

```
/* Enable Secure RTP */
gc_util_insert_parm_val(&gcParmBlk, GCSET_CHAN_CAPABILITY,IPPARM_ENABLE_SRTP_1PCC,
    sizeof(long), IP_ENABLE);
if (gc_SetUserInfo(GCTGT_GCLIB_CHAN, lineDev , gcParmBlk, GC_ALLCALLS) < 0) {
    printf("Error: gc_SetUserInfo() returned error enabling Secure RTP\n");
}</pre>
```

#### **Outbound calls**

When the SRTP feature is enabled, the GlobalCall library will generate a new Master key for each call. The crypto information is included in the SDP offer provided in the SIP INVITE message. The remote side responds with its crypto information in its response. If the negotiation is successful, RTP in both directions will be encrypted. If the remote side does not provide its crypto information in its response, the call will be rejected per RFC4568, section 7.1.2 (https://www.ietf.org/rfc/rfc4568.txt)

The table below shows documents HMP behavior during outbound call negotiation.

| Local         | Remote response  | Results                                                                                                    |
|---------------|------------------|----------------------------------------------------------------------------------------------------|
| SRTP Disabled | SDP without SRTP | Invoke regular RTP call handling                                                                                                    |
| SRTP Enabled  | SDP with SRTP    | Invoke Secure RTP call handling                                                                                                    |
| SRTP Disabled | SDP with SRTP    | If remote responds with SRTP crypto, then local side will CANCEL the call and return GCEV_DISCONNECTED event sent to application with reason IPEC_InternalReasonSRTPCryptoMismatch.                                                                                        |
| SRTP Enabled  | SDP without SRTP | Per RFC, if the remote does not support SRTP then it should reject the call. If it accepts without sending SRTP crypto back then local side will CANCEL the call and return GCEV_DISCONNECTED event sent to application with reason IPEC_InternalReasonSRTPCryptoMismatch. |

#### Receiving calls

When the SRTP feature is enabled, the GlobalCall library will generate a new Master key for each call. When a new incoming call is received containing crypto information in the SDP, GlobalCall will respond with its crypto information in the SDP answer provided in the SIP response. If a call is received that does not include crypto information, GlobalCall will not include crypto in its response. The resulting call will not utilize Secure RTP.

The table below shows documents HMP behavior during inbound call negotiation.

| Local         | Remote sends        | Results                                                                                                   |
|---------------|---------------------|----------------------------------------------------------------------------------------------------|
| SRTP Disabled | Invite without SRTP | Invoke regular RTP call handling                                                                          |
| SRTP Enabled  | Invite with SRTP    | Invoke Secure RTP call handling                                                                           |
| SRTP Disabled | Invite with SRTP    | Send 488 "Not Acceptable Here" response to remote and return GCEV_DISCONNECTED event sent to application. |
| SRTP Enabled  | Invite without SRTP | Invoke regular RTP call handling (no SRTP)                                                                |

#### **Feature notes**

- While HMP IP Media Library implementation supports the ability to specify multiple encryption keys, 1PCC Secure RTP feature utilizes a single key per call. Multiple key rotation is not supported.
- For more information related to Secure RTP, see Chapter 21 of the "Dialogic® IP Media Library API Programming Guide and Library Reference" https://www.dialogic.com/-/media/manuals/docs/ip\_media\_api\_hmp\_v16.pdf
- For more information related to SIP TLS, see Chapter 4, Section 29 of the "Dialogic® Global Call IP Technology Guide" https://www.dialogic.com/-/media/manuals/docs/globalcall for ip hmp v12.pdf

#### **IPv6 Call Control**

Support for IPv6 call control has been enabled for HMP Windows. The feature is enabled through the IP\_VIRTBOARD structure.

#### IP VIRTBOARD

- E\_SIP\_IPv6 Enables the application to use IPv6. The default is disabled.
- localIPv6 Specifies the local IPv6 address to be used in SIP signaling.
- localIPv6\_iface\_name For Link-Local IPv6 address only. Specifies the network
  interface to use when sending IPv6 packets. The value can be an interface name or a
  scope identifier string value.

The IPPARM\_SDP\_IP\_TYPE parameter in the IPSET\_SDP parameter set is used to specify the SDP address type (IPv4 or IPv6 for RTP/RTCP addresses) in the SIP SDP offer/answer model. The default value is IPv4 addressing for backward compatibility. Use gc\_SetUserInfo() to specify arguments for a single call (GC\_SINGLECALL) or for all calls

(GC\_ALLCALLS) on a line device. The gc\_SetConfigData( ) function is not used with this parameter.

IPPARM\_SDP\_IP\_TYPE

Specifies the IP address type to use in SDP:

- USE IPv4 (Default) Only IPv4 addressing is accepted in incoming/outgoing SDP.
- USE\_IPv6 Only IPv6 addressing is accepted in incoming SDP.
- PREFER\_IPv6 IPv6 addressing is used when sending an SDP offer. When receiving an SDP offer based on IPv4, the SIP stack will use IPv4 SDP for that connection.

## **Multitrack Audio Wave Recording Feature**

The multitrack record feature enables applications to record two separate audio sources into a dual-track (stereo) wave file. This feature can be utilized by call centers, E911 applications, banking applications, and monitoring applications to record two audio callers, such as agent and client, as different tracks rather than recording the mixed output of an audio conference. An additional use case of this feature enables applications to capture an audio recording of the HMP system input and output of the caller (i.e., what the caller hears and what the caller says) in a single dual-track (stereo) .wav file.

The two main use cases supported by HMP for the multitrack record feature in this release are individual party multitrack transaction recording and two-party multitrack recording, which are described in the following sections.

### **Individual Party Multitrack Recording**

The individual multitrack transaction recording use case enables applications to record the audio of the caller speaking and the audio that the caller hears in the same file as two different tracks.

This feature provides the ability to record the system output sent to a user without the need to do packet capture on the network to get the audio as it is heard by the caller. The recording of what a caller hears includes all of the different sources that occur during a call, such as audio from another caller, output of a conference, or output from a play file. This provides the ability to record the audio a caller hears without the need to put all sources through a conference mixer.

## **Two-Party Multitrack Recording**

The two-party recording use case enables applications to record two sources, such as two call parties, as two separate tracks in a single .wav file. The resulting file has each audio source in a separate track, which can be played back together or separated by source.

Providing recordings as multitrack recordings has unique advantages over single mixed audio recordings. A dual-track (stereo) .wav file can be played back on standard players as a stereo file with synchronized audio between the two parties. Additionally, a multitrack file also allows the audio of each individual participant track to be easily separated. Separating the audio allows post processing of the individual caller's audio that may not be possible with a mixed conference output where voices cannot easily be separated.

For example, individual tracks can be sent to speech analytics software to get an accurate per participant transcript or to analyze the speech characteristics of a caller or agent.

#### MM\_MEDIA\_AUDIO Updates

Updates are needed to the MM\_MEDIA\_AUDIO structure that is passed into the mm\_Record() function to start the recording. The following is an example.

```
INIT_MM_MEDIA_ITEM_LIST(&m_audioMediaList);
```

INIT MM MEDIA AUDIO(&m audioMediaList.item.audio);

m audioMediaList.ItemChain = EMM ITEM EOT;

m\_audioMediaList.item.audio.codec= m\_mmAudioCodecRecord;

m\_audioMediaList.item.audio.unMode = MM\_MODE\_AUD\_BEEPINITIATED |
MM MODE MULTI TRACK RECORD; m audioMediaList.item.audio.unOffset = 0;

m\_audioMediaList.item.audio.szFileName = m\_audioRecordFileName.c\_str();

m audioMediaList.item.audio.unAccessMode = MM MEDIA ACCESS MODE FILE;

m audioMediaList.item.audio.unNumTracks = 2

When using ORing in MM\_MODE\_MULTI\_TRACK\_RECORD in the unMode field and setting the umNumTracks field to a value of 2, a 2 track .wav file will be recorded.

#### **Port Connections**

With a single track recording, there is one port connected to the MM device. When executing a multitrack recording, there are 2 ports that are connected to the MM device. The following figure shows a use case in which both the transmit and receive streams of an IPM device will be recorded to a multitrack .way file.

#### IPM to MM port connections for multi-track record

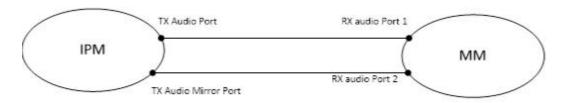

This use case makes use of "mirrored" port that mirrors the data coming into the RX port of an IPM device. This RX data is what will be sent out over the IP network. The "tx mirror" port mirrors the data from the RX side back into a TX port for transmission to other HMP components.

#### **TX Mirror Port**

The "tx mirror" port is represented in the device management API using the port type of DM\_PORT\_MEDIA\_TYPE\_AUDIO\_MIRROR. A port of this type will be returned in the event data provided by a call to dev\_GetTransmitPorts() on an IPM device. This port will be provided in addition to the existing port of type DM\_PORT\_MEDIA\_TYPE\_AUDIO.

### **Connecting Two TX Ports to MM**

In addition to adding the "tx mirror" port to IPM, an additional port was added to MM to support a second transmitter to be recorded. The second RX port is accessed by ORing in the value of DMFL TRANSCODE USE SECOND PORT in the unFlags field. The following is

sample code to show how to retrieve the "tx mirror" and connect both the TX audio port and the TX mirror audio port to the MM device.

```
#include <srllib.h>
#include <ipmlib.h>
#include <mmlib.h>
#include <port connect.h>
#include <string.h>
#include <iostream>
using namespace std;
int main(int argc, char** argv)
      int rc;
      int ipmDev,mmDev;
      long evt;
       void* evt data;
       const char szDev1[] = "ipmB1C1";
       const char szDev2[] = "mmB1C1";
      unsigned int index = 0;
       ipmDev = -1;
      mmDev = -1;
       try
       // Open device (ipm)
       ipmDev = ipm Open(szDev1, NULL, EV ASYNC);
       if (-1 == ipmDev)
       {
              cout << "ipm Open error";</pre>
              cout << " handle = " << ipmDev << endl;</pre>
              throw 1;
       sr waitevt(-1);
       evt = sr getevttype();
       if (IPMEV_OPEN != evt)
       {
              cout << "ipm Open error";</pre>
              cout << " event = " << evt << endl;</pre>
              throw 2;
       cout << "ipm Open() completed successfully" << endl;</pre>
       // Open device (mm)
      mmDev = mm Open(szDev2, NULL, NULL);
```

```
if (-1 == mmDev)
{
       cout << "mm Open error";</pre>
       cout << " handle = " << mmDev << endl;</pre>
       throw 3;
sr waitevt(-1);
evt = sr getevttype();
if (MMEV_OPEN != evt)
       cout << "mm Open error";</pre>
       cout << " event = " << evt << endl;</pre>
       throw 4;
cout << "mm Open() completed successfully" << endl;</pre>
//***** get MM RX ports *****
rc = dev GetReceivePortInfo(mmDev, NULL);
if (-1 == rc)
       cout << "dev GetReceivePortInfo error";</pre>
       cout << " rc = " << rc << endl;
       throw 5;
sr_waitevt(-1);
evt = sr getevttype();
if (DMEV GET RX PORT INFO != evt)
{
       cout << "dev GetReceivePortInfo error";</pre>
       cout << " event = " << evt << endl;</pre>
       throw 4;
evt_data = sr_getevtdatap();
int evt len = sr getevtlen();
DM PORT INFO LIST mmRxPortList = {};
memcpy(&mmRxPortList, evt_data, evt_len);
cout << "Number of RX ports: " << mmRxPortList.unCount << endl;</pre>
DM PORT INFO *pmmRxAudioPort = NULL;
for (index = 0; index < mmRxPortList.unCount; index++)</pre>
       cout << "port type at index " << index << ": "</pre>
       << mmRxPortList.port info[index].port media type << endl;</pre>
       if (mmRxPortList.port info[index].port media type ==
       DM PORT MEDIA TYPE AUDIO)
```

```
{
cout << "RX port index " << index << " is of type DM PORT MEDIA TYPE AUDIO" <<
endl;
pmmRxAudioPort = &mmRxPortList.port info[index];
//**** get IPM TX ports *****
rc = dev GetTransmitPortInfo(ipmDev, NULL);
if (-1 == rc)
       cout << "dev GetTransmitPortInfo error";</pre>
       cout << " rc = " << rc << endl;
       throw 5;
sr waitevt(-1);
evt = sr_getevttype();
if (DMEV GET TX PORT INFO != evt)
{
       cout << "dev GetTransmitPortInfo error";</pre>
       cout << " event = " << evt << endl;</pre>
      throw 4;
evt data = sr getevtdatap();
evt len = sr getevtlen();
DM PORT INFO LIST ipmTxPortList = {};
memcpy(&ipmTxPortList, evt_data, evt_len);
cout << "Number of TX ports: " << ipmTxPortList.unCount << endl;</pre>
DM PORT INFO *pipmTxAudioMirrorPort = NULL;
DM_PORT_INFO *pipmTxAudioPort = NULL;
for (index = 0; index < ipmTxPortList.unCount; index++)</pre>
{
       if (ipmTxPortList.port_info[index].port_media_type ==
       DM PORT MEDIA TYPE AUDIO MIRROR)
{
cout << "TX port index " << index << " is of</pre>
type DM PORT MEDIA TYPE AUDIO MIRROR" << endl;
pipmTxAudioMirrorPort = &ipmTxPortList.port info[index];
}
if (ipmTxPortList.port_info[index].port_media_type == DM_PORT_MEDIA_TYPE_AUDIO)
       cout << "TX port index " << index << " is of type</pre>
       DM PORT MEDIA TYPE AUDIO" <<
       endl;
```

```
pipmTxAudioPort = &ipmTxPortList.port info[index];
}
//**** Connect MM receive and IPM transmit ports (audio and audio
mirror ***********
// the IPM device has to transmit ports. The newly-added port is the called
that
"rx mirror" port
// because it takes that audio that is transmitted out to the IP network and
back into
// HMP. This allows the outgoing data to be recorded. The rx mirror port has a
type of
// DM PORT MEDIA TYPE AUDIO MIRROR.
// to connect the rx mirror port to the MM device, a new flag bit has been
// DMFL TRANSCODE USE SECOND PORT allows a second transmit port to be connected
to an MM
device.
// To use the 2nd port in MM, OR in the DMFL TRANSCODE USE SECOND PORT flag and
set the
tx port
// to the rx mirror port retrieved with dev GetTransmitPorts().
DM PORT CONNECT INFO LIST ConnList;
INIT DM PORT CONNECT INFO LIST(&ConnList);
unsigned int count=0;
/* set up MM audio tx to IPM port connections with transcoding enabled
* /
ConnList.port connect info[count].unFlags = DMFL TRANSCODE ON |
DMFL TRANSCODE USE SECOND PORT;
ConnList.port connect info[count].port info tx = *pipmTxAudioMirrorPort;
ConnList.port connect info[count].port info rx = *pmmRxAudioPort;
count++;
ConnList.port connect info[count].unFlags = DMFL TRANSCODE ON;
ConnList.port connect info[count].port info tx =
*pipmTxAudioPort; ConnList.port_connect_info[count].port_info_rx
= *pmmRxAudioPort; count++;
ConnList.unCount = count;
rc = dev PortConnect(ipmDev, &ConnList, NULL);
if (-1 == rc)
      cout << "dev PortConnect error";</pre>
```

```
cout << " rc = " << rc << endl;
              throw 51;
       sr waitevt(-1);
       evt = sr_getevttype();
       if (DMEV_PORT_CONNECT != evt)
       {
              cout << "dev_PortConnect error";</pre>
              cout << " event = " << evt << endl;</pre>
              throw 52;
       cout << "dev_PortConnect completed sucessfully" << endl;</pre>
       // disconnect the ports
       rc = dev_PortDisconnect(ipmDev, &ConnList, NULL);
       if (-1 == rc)
       {
              cout << "dev_PortDisconnect error";</pre>
              cout << " rc = " << rc << endl;
              throw 51;
       sr_waitevt(-1);
       evt = sr_getevttype();
       if (DMEV_PORT_DISCONNECT != evt)
       {
              cout << "dev_PortDisconnect error";</pre>
              cout << " event = " << evt << endl;</pre>
              throw 52;
       cout << "dev_PortDisconnect completed sucessfully" << endl;</pre>
       catch(int point)
       {
              cout << "error at point: " << point << endl;</pre>
              exit(-1);
}
```